## **Tableau de valeurs Numworks**

## $f(x) = 5x^2$

## On veut créer le tableau de valeurs de  $f$  pour  $x \ge 0$  avec un pas de 0,1.

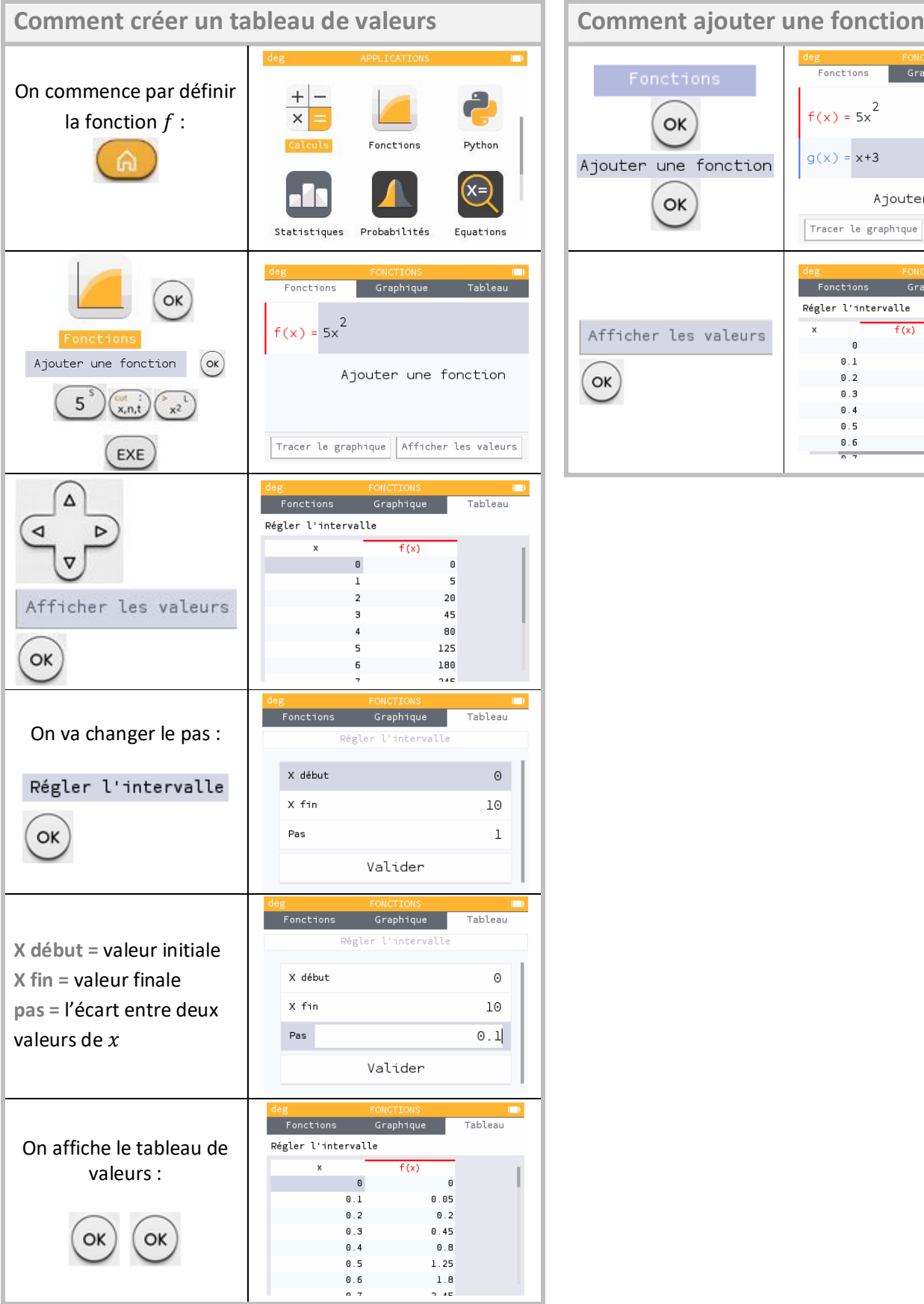

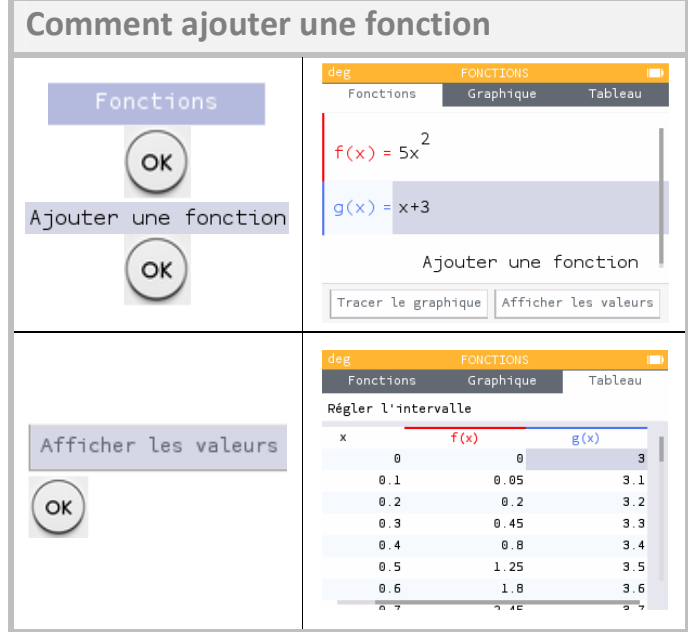